Комитет образования и науки администрации г. Новокузнецка Муниципальное автономное учреждение дополнительного образования «Детско-юношеский центр «Орион» (МАУ ДО «ДЮЦ «Орион»)

Программа рассмотрена и рекомендована к утверждению педагогическим советом муниципального автономного учреждения дополнительного образования «Детскоюношеский центр «Орион»

Протокол № 1 от «30» августа 2019 г.

MAY HO УТВЕРЖДАЮ УТВЕРЖДАЮ MAY HOMOH» учреждения дополнительного образования «Детско-юношеский центр «Орион» В.Л. Сафонов Приказ № 108/4 от «31» августа 2019г.

eTCKO-L

# **Дополнительная общеобразовательная общеразвивающая программа «Вундеркинд»**

Тематическая направленность – техническая Возраст учащихся: 4-6 лет Срок реализации: 1 год

> Автор-составитель: Глебова Марина Михайловна, педагог дополнительного образования

**Новокузнецкий городской округ, 2019г.**

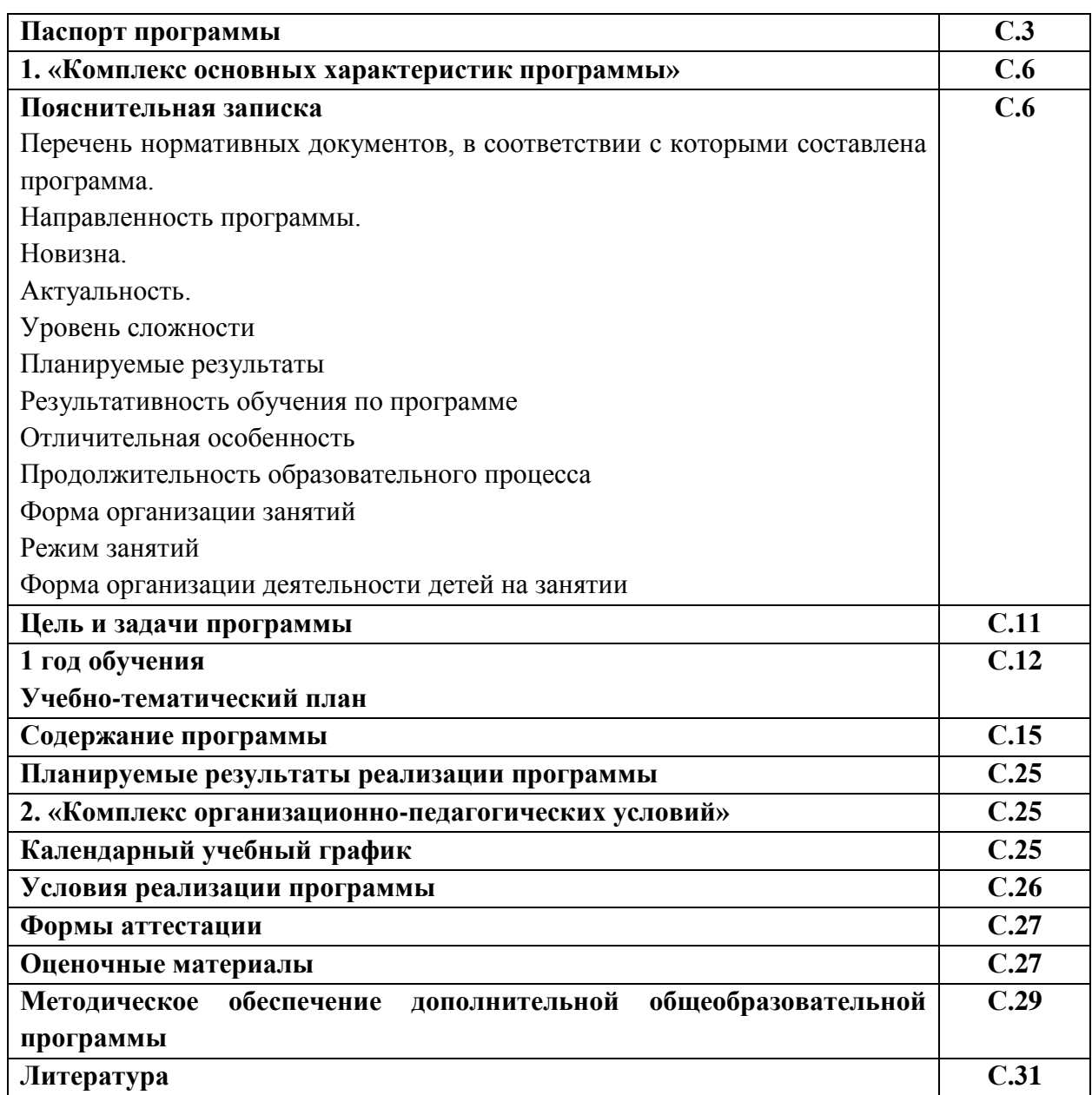

# **СОДЕРЖАНИЕ**

#### **Наименование программы**

Дополнительная общеобразовательная общеразвивающая программа «Вундеркинд»

#### **Автор программы**

Педагог дополнительного образования МАУ ДО «ДЮЦ «Орион» Глебова М.М.

#### **Образовательная направленность**

техническая

#### **Цель программы**

*формирование интеллектуальных и личностных качеств, предпосылок* 

*учебной деятельности у детей дошкольного возраста путем освоения* 

*начальной компьютерной грамотности и универсальных учебных действий* 

*при работе с компьютером*

#### **Задачи программы**

*Образовательные:*

- сформировать первоначальные знания о компьютере, универсальных возможностях его использования как средства обучения, проектирования, изображения, вычисления, редактирования, развлечения;

- сформировать у детей универсальные учебные действия при работе с компьютером;

- научить пользоваться готовыми программами;

-знать название и назначение основных частей компьютера;

-знать названия и назначение некоторых дополнительных устройств;

-уметь пользоваться мышкой и клавишами пробел, курсоры, Enter в некоторых программах.

*Развивающие:*

- развивать алгоритмическое мышление.

- развивать образное мышление и наблюдательность;

- развивать стремления к самообразованию;

- развивать воображение, смекалку, изобретательность

- развивать интерес к поисковой творческой деятельности.

*Воспитательные:*

- привить культуру общения с компьютером, воспитание нравственноответственного отношения к компьютерам и информационным системам;

- вызвать интерес и создать положительное эмоциональное отношение детей к вычислительной технике.

- воспитывать трудолюбие, терпение, аккуратность;

- воспитывать ответственное отношение к своему здоровью и безопасному обращению с компьютерной техникой;

- воспитывать уверенность в своих силах;

- формировать доброжелательность, уважение к труду, внимательное

отношение к товарищам и старшим.

#### **Возраст учащихся**

4-6 лет

# **Год разработки программы**

2018 год

#### **Сроки реализации программы**

1 год

#### **Нормативно-правовое обеспечение программы**

- 1. Конвенция о правах ребенка (принята резолюцией 44/25 Генеральной Ассамблеи от 20 ноября 1989 г.;
- 2. Закон РФ «Об образовании в Российской Федерации» (№ 273-фз от 29.12.2012);
- 3. Государственная программа РФ «Развитие образования» на 2018 2025 гг. (постановление Правительства Российской Федерации от 26 декабря 2017 г. № 1642);
- 4. Концепция развития дополнительного образования детей (утв. распоряжением Правительства РФ от 04.09.2014 г. № 1726-р);
- 5. Стратегия развития воспитания в Российской Федерации до 2025 года (распоряжение Правительства РФ от 29.05.2015 N 996-р);
- 6. Основы государственной молодежной политики в РФ на период до 2025 года (распоряжение Правительства РФ от 29.11.2014 г. № 2403-р);
- 7. Программа патриотического воспитания граждан на период 2016-2020 годов (постановление Правительства РФ от 30.12. 2015 N 1493);
- 8. Указ Президента Российской Федерации «О создании Общероссийской общественно-государственной детско-юношеской организации «Российское движение школьников» (от 29.10.2015 г. № 536);
- 9. Профессиональный стандарт «Педагог дополнительного образования детей и взрослых» (Приказ Минтруда и соц. защиты РФ от 05.05.2018  $N<sub>2</sub> 298H$ ;
- 10.Концепция духовно-нравственного развития и воспитания личности гражданина России;
- 11.Приказ Минпросвещения России от 09.11.2018 № 196 «Об утверждении порядка организации и осуществления образовательной деятельности по дополнительным общеобразовательным программам»;
- 12.Постановление Главного государственного санитарного врача РФ от 4 июля 2014 г. № 41 «Об утверждении СанПиН 2.4.4.3172-14 «Санитарно-эпидемиологические требования к устройству, содержанию и организации режима работы образовательных организаций ДО детей»;
- 13.Письмо Минобрнауки РФ от 18.11.2015 № 09-3242 «О направлении рекомендаций» (вместе Методические рекомендации по

проектированию дополнительных общеразвивающих программ)

- 14.Письмо Минобрнауки РФ от 14.12 2015 г. № 09-3564 «О внеурочной деятельности и реализации дополнительных общеобразовательных программ» (вместе с «Методическими рекомендациями по организации внеурочной деятельности и реализации дополнительных общеобразовательных программ»);
- 15.Приказ Департамента образования и науки Кемеровской области «Об утверждении Правил персонифицированного финансирования дополнительного образования детей» (от 05.05.2019 г. № 740);
- 16.Закон «Об образовании в Кемеровской области» редакция от 03.07.2013 №86-ОЗ;
- 17.Локальные акты Центра: Устав, Учебный план, Правила внутреннего трудового распорядка, инструкции по технике безопасности.

### **Методическое обеспечение программы:**

Методическое обеспечение программы включает в себя:

- дидактические материалы (интерактивные физминутки, презентации к занятиям, печатная агитационная продукция);
- − разработки занятий в рамках программы.

# **Материально-техническое обеспечение программы:**

- Операционная система Windows  $-XP$  и новее;
- Интерактивная доска;
- $\bullet$  Проектор:
- IBM -совместимые компьютеры с выходом в Interten;
- $\bullet$  Принтер;
- УМК «Роботландия»;
- Программно-методический комплекс "МИР ИНФОРМАТИКИ"
- Программы серии «Маленький гений»
- Программа «Компьютер для малышей» 1, 2 части;
- Программа «Веселые моторы», 1 часть;
- Программы «Кидди 1», «Кидди 2», «Кидди 3», «Азбука-раскраска»;
- Программа «ПервЛого»;
- Программа «Развивающие компьютерные методики»
- Сайт «Ребзики»
- Сайт «Коды», 1 курс.

## **Рецензенты:**

**Внешняя рецензия:**

**Внутренняя рецензия:**

#### *1. «Комплекс основных характеристик программы»*

#### **Пояснительная записка**

#### **Перечень нормативных документов, в соответствии с которыми составлена программа.**

Дополнительная общеобразовательная программа «Вундеркинд» разработана

согласно требованиям следующих нормативных документов:

- Конвенция о правах ребенка (принята резолюцией 44/25 Генеральной Ассамблеи от 20 ноября 1989 г.;
- Закон РФ «Об образовании в Российской Федерации» (№ 273-фз от 29.12.2012);
- Государственная программа РФ «Развитие образования» на 2018 2025 гг. (постановление Правительства Российской Федерации от 26 декабря 2017 г. № 1642);
- Концепция развития дополнительного образования детей (утв. распоряжением Правительства РФ от 04.09.2014 г. № 1726-р);
- Стратегия развития воспитания в Российской Федерации до 2025 года (распоряжение Правительства РФ от 29.05.2015 N 996-р);
- Основы государственной молодежной политики в РФ на период до 2025 года (распоряжение Правительства РФ от 29.11.2014 г. № 2403-р);
- Программа патриотического воспитания граждан на период 2016-2020 годов (постановление Правительства РФ от 30.12. 2015 N 1493);
- Указ Президента Российской Федерации «О создании Общероссийской общественно-государственной детско-юношеской организации «Российское движение школьников» (от 29.10.2015 г. № 536);
- Профессиональный стандарт «Педагог дополнительного образования детей и взрослых» (Приказ Минтруда и соц. защиты РФ от 05.05.2018 № 298н);
- Концепция духовно-нравственного развития и воспитания личности гражданина России;
- Приказ Минпросвещения России от 09.11.2018 № 196 «Об утверждении порядка организации и осуществления образовательной деятельности по дополнительным общеобразовательным программам»;
- Постановление Главного государственного санитарного врача РФ от 4 июля 2014 г. № 41 «Об утверждении СанПиН 2.4.4.3172-14 «Санитарно-эпидемиологические требования к устройству, содержанию и организации режима работы образовательных организаций ДО детей»;
- Письмо Минобрнауки РФ от 18.11.2015 № 09-3242 «О направлении рекомендаций» (вместе Методические рекомендации по проектированию дополнительных общеразвивающих программ)
- Письмо Минобрнауки РФ от 14.12 2015 г. № 09-3564 «О внеурочной деятельности и реализации дополнительных общеобразовательных программ» (вместе с «Методическими рекомендациями по организации внеурочной деятельности и реализации дополнительных общеобразовательных программ»);
- Приказ Департамента образования и науки Кемеровской области «Об утверждении Правил персонифицированного финансирования дополнительного образования детей» (от 05.05.2019 г. № 740);
- Закон «Об образовании в Кемеровской области» редакция от 03.07.2013 №86-ОЗ;
- Локальные акты Центра: Устав, Учебный план, Правила внутреннего трудового распорядка, инструкции по технике безопасности.

#### **Направленность программы.**

Данная программа имеет техническую направленность.

Программа направлена на

- формирование и развитие творческих способностей обучающихся
- удовлетворение индивидуальных потребностей в интеллектуальном, нравственном, техническом развитии
- развитие интереса ребенка к техническому творчеству и поддержку детей, проявляющих интерес и определенные способности к техническому творчеству и информационным технологиям

**Новизна** дополнительной образовательной программы «Вундеркинд» заключается в новом решении проблем дополнительного образования и основана на комплексном подходе к подготовке ребенка к получению дальнейшего образования, развитию технических и интеллектуальных способностей через использование проектной и исследовательской технологий, подготовке личности «новой формации», готового к освоению новых информационных технологий.

**Актуальность** программы определяется:

- потребностью общества в формировании у подрастающего поколении информационных знаний и умений, способствующих дельнейшему развитию личности ребенка;

- необходимостью развития алгоритмического мышления ребенка в дошкольном возрасте, умения планировать свои действия для достижения результата;

- запросом со стороны детей и их родителей на программы информационнотехнического развития дошкольников, материально-технические условия для реализации которого имеются на базе нашего центра.

**Педагогическая целесообразность** программы обусловлена тем, что открывает детям путь к творческому развитию личности, помогает раскрыть математические способности и подготовить к дальнейшему освоению технических наук. Рассматриваются различные методики развития интеллектуальных способностей через использование информационных систем. Предполагается развитие ребенка в самых различных направлениях: алгоритмическое мышление, математические способности, художественноэстетический вкус, образное и пространственное мышление. Все это необходимо современному человеку, чтобы осознать себя гармонично развитой личностью.

**Уровень сложности – стартовый,** предполагает использование и реализацию общедоступных и универсальных форм организации материала, минимальную сложность предлагаемого для освоения содержания программы.

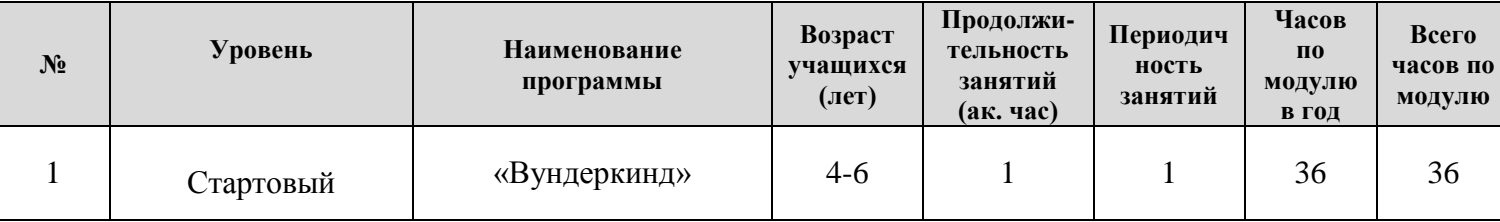

**Возраст учащихся с особенностями приема**

• возраст детей, участвующих в освоении данной дополнительной общеобразовательной программы 4-6 лет;

• условия набора детей в коллектив: принимаются все желающие, в

том числе на платные образовательные услуги в малые группы до 12 человек;

Условия формирования групп: одновозрастные, допускается разница в возрасте 1 год.

#### **Планируемые результаты и способы, формы их проверки и подведения итогов реализации дополнительной образовательной программы .** *Учащийся знает:*

- что такое компьютер и универсальные возможности его использования как средство обучения, проектирования, изображения, вычисления, редактирования, развлечения;

- названия и назначение основных частей компьютера (монитор, клавиатура, системный блок, мышь);

- знает названия и назначение некоторых дополнительных устройств (принтер, сканер, колонки, наушники, микрофон)

*Учащийся умеет:*

- пользоваться готовыми программами;

-пользоваться мышкой и клавишами пробел, курсоры, Enter в некоторых программах;

-пользоваться системой меню в программах;

-использовать компьютер как средство получения новых знаний, развития разнообразных видов мышления

#### *У учащегося сформированы:*

- универсальные учебные действия при работе с компьютером;

- начато формирование алгоритмического мышления;

-развивается образное мышление и наблюдательность;

- развивается стремление к самообразованию;

- развивается воображение, смекалка, изобретательность

- развивается интерес к поисковой творческой деятельности.

**Результативность обучения по программе определяется в виде наблюдения за выполнением контрольных самостоятельных заданий по каждой теме и выполнением итогового задания за год.**

**Отличительная особенность** данной дополнительной общеобразовательной программы заключается в том, что она составлена в соответствии с современными нормативными правовыми актами и государственными программными документами по дополнительному образованию, требованиями новых методических рекомендаций по проектированию дополнительных общеобразовательных программ и с учетом задач, сформулированных Федеральными государственными образовательными стандартами нового поколения.

Также отличительной особенностью программы является то, что в программе уделяется внимание раннему развитию алгоритмического мышления, для этого добавлена тема «Визуальное программирование», что так актуально в дошкольном возрасте для развития математических способностей и подготовке к школьным занятиям.

**Продолжительность образовательного процесса** 1 год обучения – 36 часов.

Психологическая готовность, уровень готовности учащихся к освоению образовательной программы определяется по результатам педагогического наблюдения при наборе и в ходе обучения.

**Форма организации занятий:** групповые, индивидуально-групповые, индивидуальные.

Наполняемость групп обучения при платной образовательной услуге – до 12 человек;

Допуск к занятиям производится только после обязательного проведения и закрепления инструктажа по технике безопасности по соответствующим инструкциям.

11

Для обеспечения двигательной активности на занятиях используются подвижные игры, физминутки, пальчиковая гимнастика.

В практике работы по программе используются формы занятий: самостоятельная работа, игра, соревнование, практическое занятие.

#### **Режим занятий**

1 раз в неделю по 1 учебному часу;

Продолжительность одного академического часа для дошкольников 25 минут.

#### **Форма организации деятельности детей на занятии:**

*фронтальная* - подача учебного материала всей группе детей;

 *индивидуальная* - самостоятельная работа обучающихся с оказанием педагогом помощи учащимся при возникновении затруднения, не уменьшая активности детей и содействуя выработки навыков самостоятельной работы.

 *групповая* - когда учащимся предоставляется возможность самостоятельно построить свою деятельность на основе принципа взаимозаменяемости, ощутить помощь со стороны друг друга, учесть возможности каждого на конкретном этапе деятельности. Всё это способствует более быстрому и качественному выполнению задания.

*Примерная структура занятий:* 

1 этап *подготовительный* – фронтальные развивающие упражнения, погружение в сюжет занятия, подготовка к работе за компьютером (10 мин).

2 этап *основной* – овладение способом управления программой для достижения результата и самостоятельную деятельность ребёнка за компьютером (10 мин).

3 этап *заключительный* – снятие зрительного и физического напряжения, анализ результата, подведение итога занятия (5 мин).

#### **Цель и задачи программы**

12

**Цель программы.** *формирование интеллектуальных и личностных качеств, предпосылок учебной деятельности у детей дошкольного возраста путем освоения начальной компьютерной грамотности и универсальных учебных действий при работе с компьютером*

#### **Задачи программы:**

*Образовательные:*

- сформировать первоначальные знания о компьютере, универсальных возможностях его использования как средства обучения, проектирования, изображения, вычисления, редактирования, развлечения;

- сформировать у детей универсальные учебные действия при работе с компьютером;

- научить пользоваться готовыми программами;

-знать название и назначение основных частей компьютера;

-знать названия и назначение некоторых дополнительных устройств;

-уметь пользоваться мышкой и клавишами пробел, курсоры, Enter в некоторых программах.

*Развивающие:*

- развивать алгоритмическое мышление.

- развивать образное мышление и наблюдательность;

- развивать стремления к самообразованию;

- развивать воображение, смекалку, изобретательность

- развивать интерес к поисковой творческой деятельности.

#### *Воспитательные:*

- привить культуру общения с компьютером, воспитание нравственноответственного отношения к компьютерам и информационным системам;

- вызвать интерес и создать положительное эмоциональное отношение детей к вычислительной технике.

- воспитывать трудолюбие, терпение, аккуратность;

- воспитывать ответственное отношение к своему здоровью и безопасному обращению с компьютерной техникой;

- воспитывать уверенность в своих силах;

- формировать доброжелательность, уважение к труду, внимательное отношение к товарищам и старшим.

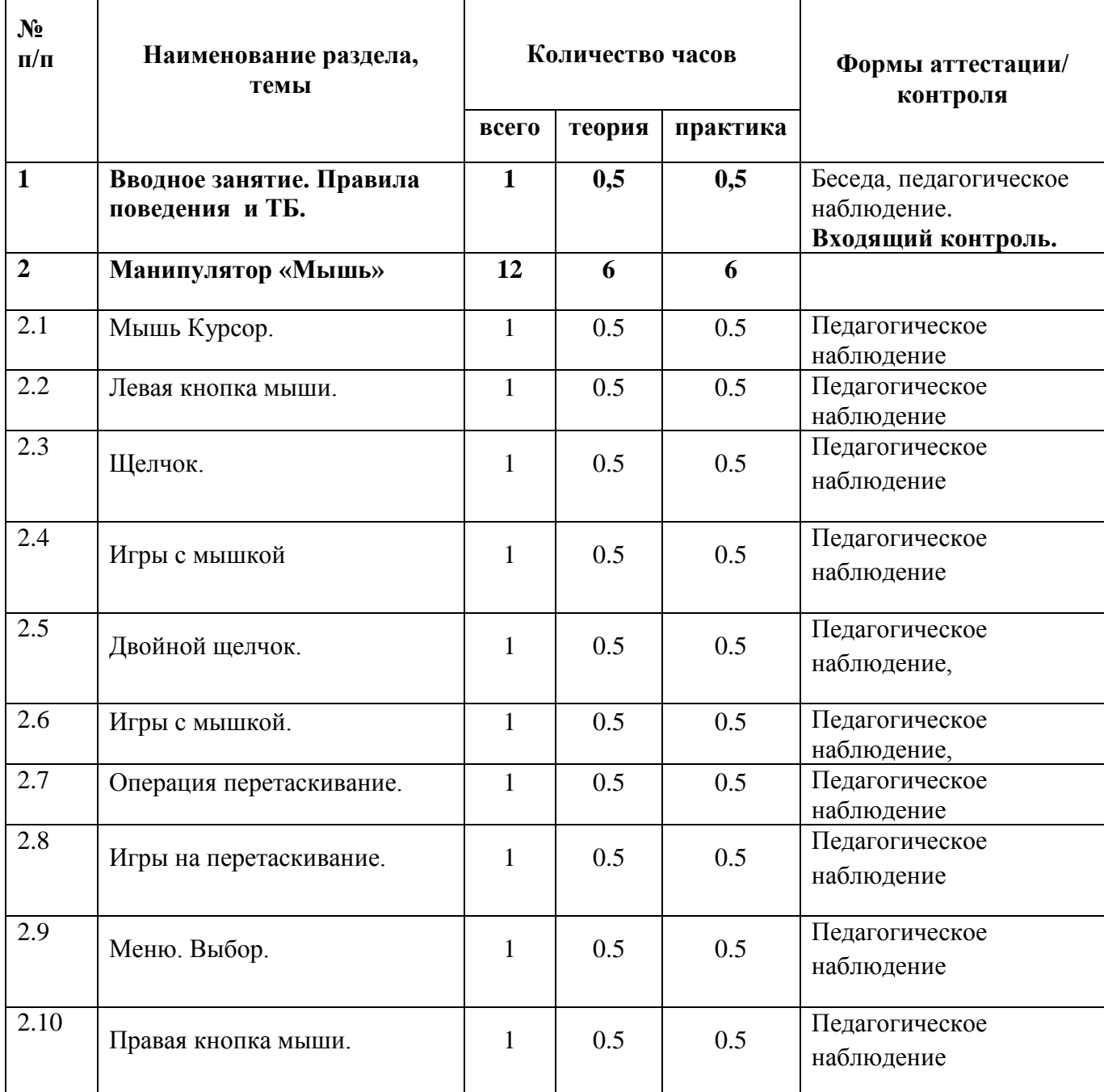

# **Учебно-тематический план 1 год обучения**

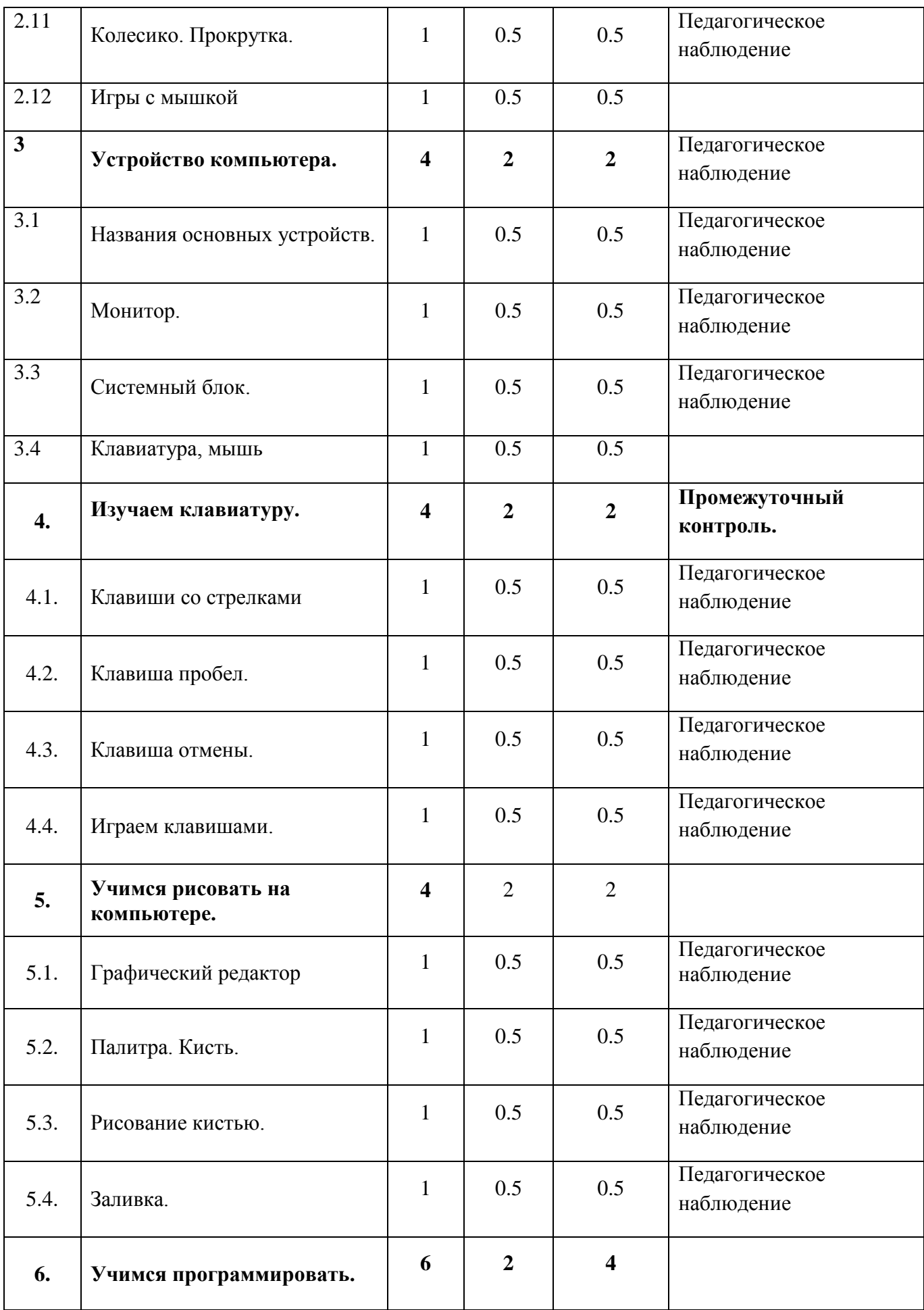

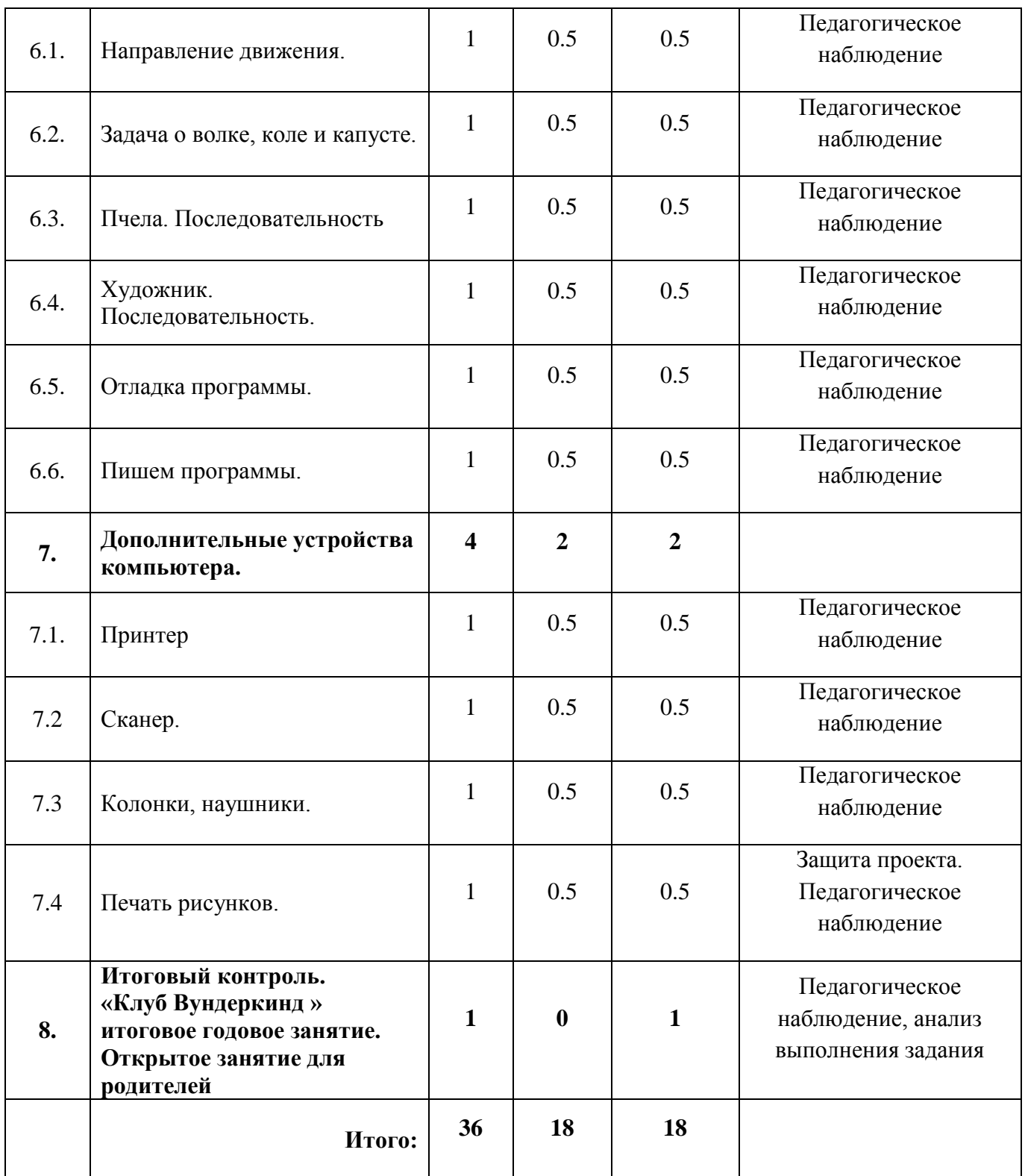

# **СОДЕРЖАНИЕ ОБРАЗОВАТЕЛЬНОЙ ПРОГРАММЫ**

**Раздел 1.Вводное занятие. Правила поведения и ТБ. Входящий контроль.**

#### **Раздел 2. Манипулятор «Мышь» Тема 2.1 Мышь Курсор.**

Теория: Устные упражнения на развитие (Развивающие компьютерные методики). Наш гость Мишка Тедди. Рассказ о мышке. Движение мышки по коврику. Движение курсора по экрану.

Практика: Физминутка. Работа с программой «Веселые моторы (Подводная лодка)»

# **Тема 2.2 Левая кнопка мыши.**

Теория: Устные упражнения на развитие (Развивающие компьютерные методики). Рассказ Тедди о кнопке мыши. Щелчок.

Практика: Физминутка. Отработка щелчка кнопочкой. Ловим шарики (программа «Учимся работать мышкой. Урок 1». Включаем свет (программа «Информатика 1-2»

# **Тема 2.3 Щелчок.**

Теория: Устные упражнения на развитие (Развивающие компьютерные методики). Повторение рассказа Тедди о щелчке. Разновидности курсоров на экране.

Практика: Отработка навыка работы мышью. Щелчок. Раскраска (сайт «Ребзики»)

# **Тема 2.4 Игры с мышкой**

Теория: Устные упражнения на развитие (Развивающие компьютерные методики). Рассказ Тедди о мышке и курсоре на экране. Обсуждение ошибок при практической работе.

Практика: Физминутка. Отработка навыков работы мышью. Работа с программой Раскраска (сайт «Ребзики»)

# **Тема 2.5 Двойной щелчок.**

Теория: Устные упражнения на развитие (Развивающие компьютерные методики). Рассказ Тедди о двойном щелчке мыши. Техника его выполнения. Практика: Физминутка. Отработка навыка двойного щелчка. Работа в программе «Информатика (1 год, раздел «Мышь»)

# **Тема 2.6 Игры с мышкой.**

Теория: Устные упражнения на развитие (Развивающие компьютерные методики). Классификаторы. Повторение основных манипуляций мышью (перемещение, щелчок, двойной щелчок).

Практика: Физминутка. Работа с программой серии «Маленький гений»

# **Тема 2.7 Операция перетаскивание.**

Теория: Устные упражнения на развитие (Развивающие компьютерные методики). Рассказ Тедди о команде Перетаскивание. Примеры.

Практика: Физминутка. Отработка навыка Перетаскивание предмета. Работа в программе «Информатика 1-2, раздел «Мышь. Кнопки мыши».

### **Тема 2.8 Игры на перетаскивание.**

Теория: Устные упражнения на развитие (Развивающие компьютерные методики). Повторение рассказа Тедди об операции Перетаскивание. Разбор выполнения нового задания.

Практика: Физминутка. Работа в программах «Маленький гений», «Кидди 1»

# **Тема 2.9 Меню. Выбор.**

Теория: Устные упражнения на развитие (Развивающие компьютерные методики). Рассказ Тедди о меню. Виды меню. Меню в программах. Простое меню. Палитра.

Практика: Физминутка. Работа в программе «Азбука-раскраска»

# **Тема 2.10 Правая кнопка мыши.**

Теория: Устные упражнения на развитие (Развивающие компьютерные методики). Назначение правой кнопки мыши. Рассказ Тедди о кнопках мыши.

Практика: Физминутка. Отработка навыка использования правой кнопочки в программе «Силуэт» (УМК «Роботландия»)

# **Тема 2.11 Колесико. Прокрутка.**

Теория: Устные упражнения на развитие (Развивающие компьютерные методики). Рассказ Тедди о колесике, назначение, прокрутка, щелчок колесиком.

Практика: Физминутка. Отработка навыка прокручивания колесиком в программе «Веселые моторы» (перетащи груз)

# **Тема 2.12 Игры с мышкой**

Теория: Устные упражнения на развитие (Развивающие компьютерные методики). Повторение всех изученных манипуляций с мышкой.

Практика: Физминутка. Работа в программе «Учимся пользоваться мышкой», сортировка предметов по признаку. Подведение итогов изучения темы. Демонстрация родителям выполнения практического задания.

# **Раздел 3. Устройство компьютера.**

#### **Тема 3.1 Названия основных устройств.**

Теория: Устные упражнения на развитие (Развивающие компьютерные методики). Рассказ Тедди об основных частях компьютера. Монитор, клавиатура, мышь, системный блок, их назначение и внешний вид Практика: Физминутка. Практическое задание «Пазлы» (сайт «Ребзики»)

# **Тема 3.2 Монитор.**

Теория: Устные упражнения на развитие (Развивающие компьютерные методики). Рассказ Тедди об основных частях компьютера, выделение монитора, внешний вид, назначение. Правила обращения с монитором и безопасной работы.

Практика: Физминутка. Работа с программой «Силуэт» (УМК «Роботландия»)

# **Тема 3.3 Системный блок.**

Теория: Устные упражнения на развитие (Развивающие компьютерные методики). Рассказ Тедди об основных частях компьютера, выделение системного блока, внешний вид, назначение, что внутри?

Практика: Физминутка. Работа с программой «Азбука-раскраска» (палитра, смешивание красок, меню, главная страничка)

# **Тема 3.4 Клавиатура, мышь**

Теория: Устные упражнения на развитие (Развивающие компьютерные методики). Рассказ Тедди о клавиатуре и клавишах, внешний вид, назначение клавиш.

Практика: Физминутка. Работа с программой «Силуэт» (выкладываем силуэт птички, машинки из геометрических фигур, используем клавишу Пробел для переворачивания фигурки, правую кнопочку мышки для отмены).

Демонстрация родителям полученных навыков.

# **Раздел 4. Изучаем клавиатуру.**

#### **Тема 4.1. Клавиши со стрелками**

Теория: Устные упражнения на развитие (Развивающие компьютерные методики). Направления вверх, вниз, вправо, влево. Клавиши со стрелками Практика: Физминутка. Задание с использование клавиш со стрелочками (Программа Кидди-2)

#### **Тема 4.2. Клавиша пробел.**

Теория: Устные упражнения на развитие (Развивающие компьютерные методики). Назначение клавиши Пробел. Использование в программах. Расположение на клавиатуре.

Практика: Физминутка. Работа в программе «Силуэт» с использованием клавиши Пробел.

# **Тема 4.3. Клавиша отмены.**

Теория: Устные упражнения на развитие (Развивающие компьютерные методики). Повторение изученных клавиш Пробел, клавиши со стрелками, клавиша отмены (Esc), расположение, назначение, использование в программах.

Практика: Физминутка. Работа в программах серии «Маленький гений» (строитель, собери картинку)

### **Тема 4.4. Играем клавишами.**

Теория: Устные упражнения на развитие (Развивающие компьютерные методики).Повторение кнопок мыши и изученных клавиш с мишкой Тедди. Практика: Физминутка. Работа с программами по выбору из изученных. Демонстрация родителям полученных навыков.

# **Раздел 5. Учимся рисовать на компьютере.**

### **Тема 5.1. Графический редактор**

Теория: Устные упражнения на развитие (Развивающие компьютерные методики). Рисовалка (программа ПервоЛого), примеры компьютерных рисунков. Библиотека картинок.

Практика: Физминутка. Выкладывание картинки по клеточкам (программа «Веселые моторы»)

# **Тема 5.2. Палитра. Кисть.**

Теория: Устные упражнения на развитие (Развивающие компьютерные методики). Палитра. Выбор инструмента: кисть, карандаш. Выбор цвета. Проведение линий.

Практика: Физминутка. Практическая работав в Рисовалке (рисование линий, фигур, смена цвета, смена инструмента)

#### **Тема 5.3. Рисование кистью.**

Теория: Устные упражнения на развитие (Развивающие компьютерные методики). Повторение знаний о Рисовалке. Пример рисования мишкой Тедди рисунка на заданную тему (дом, лес, полянка). Резинка.

Практика: Физминутка. Выполнение рисунка на заданную тему.

#### **Тема 5.4. Заливка.**

Теория: Устные упражнения на развитие (Развивающие компьютерные методики). Инструмент Заливка. Условия заливки. Показ Мишкой Тедди рисования с заливкой.

Практика: Физминутка. Выполнение заливки геометрических фигур (практическая работа в ПервоЛого)

#### **Раздел 6. Учимся программировать.**

#### **Тема 6.1. Направление движения.**

Теория: Устные упражнения на развитие (Развивающие компьютерные методики). Устные задания на расстановку действий в правильном порядке. Игра с Тедди в Робота (доведи робота до цели с помощью команд)

Практика: Физминутка. Игра на тренировку памяти (Программа «Маленький гений)

#### **Тема 6.2. Задача о волке, коле и капусте.**

Теория: Устные упражнения на развитие (Развивающие компьютерные методики). Постановка задачи. Повторение клавиш Вверх, Вниз, Вправо, Влево, Пробел. Фронтальное решение задачи.

Практика: Физминутка. Игра на тренировку памяти и внимания (Найди 10 отличий, сайт Ребзики)

# **Тема 6.3. Пчела. Последовательность**

Теория: Устные упражнения на развитие (Развивающие компьютерные методики). Постановка задачи для пчелы (Сайт Коды, 1 курс). Тедди помогает пчелке, выстраивая команды в правильном порядке.

Практика: Физминутка. Решение задачи для пчелы (сайт Коды, 1 курс)

### **Тема 6.4. Художник. Последовательность.**

Теория: Устные упражнения на развитие (Развивающие компьютерные методики). Постановка задачи для художника (Сайт Коды, 1 курс). Тедди пишет программу для художника.

Практика: Физминутка. Выполнение задания для Художника Дорисуй фигуру, выстроив команды в правильном порядке.

# **Тема 6.5. Отладка программы.**

Теория: Устные упражнения на развитие (Развивающие компьютерные методики). Игра в Робота на закрепление направлений вверх, вниз, вправо, влево.

Практика: Физминутка. Решение задач на сайте Коды ,1 курс.

# **Тема 6.6. Пишем программы.**

Теория: Устные упражнения на развитие (Развивающие компьютерные методики). Повторение изученных клавиш и кнопок мышки. Загадки о компьютере.

Практика: Физминутка. Решение задач для пчелы и Художника на сайте Коды, 1 курс.

#### **Раздел 7. Дополнительные устройства компьютера.**

#### **Тема 7.1. Принтер**

Теория: Устные упражнения на развитие (Развивающие компьютерные методики). Рассказ Тедди: повторение основных частей компьютера, принтер, его назначение. (программа «Компьютер для малышей»)

Практика: Физминутка. Практическая работа в раскраске, печать картинки. (сайт Ребзики)

# **Тема 7.2Сканер.**

Теория: Устные упражнения на развитие (Развивающие компьютерные методики). Внешний вид, назначение. Демонстрация работы (сканирование картинки). (программа «Компьютер для малышей»)

Практика: Физминутка. Собираем пазлы (Интернет, сайт Ребзики)

# **Тема 7.3 Колонки, наушники.**

Теория: Устные упражнения на развитие (Развивающие компьютерные методики). Назначение колонок и наушников в программе «Компьютер для малышей».

Практика: Физминутка. Практическая работа на развитие памяти и внимания (изученная программа по выбору)

# **7.4 Печать рисунков.**

Теория: Устные упражнения на развитие (Развивающие компьютерные методики). Повторение изученных устройств компьютера: монитор, клавиатура, системный блок, мышь, принтер, сканер, наушники, коонки (игра Собери компьтер)

Практика: Физминутка. Рисунок в Рисовалке и печать рисунка (программа ПервоЛого)

## **Раздел 8.Итоговый контроль.**

# **«Клуб Вундеркинд » итоговое годовое занятие. Открытое занятие для родителей**

Теория: Игра с Тедди « Мой друг-компьютер».

Практика: Физминутка. Выполнение любимых заданий вместе с родителями. Подведение итогов года. Награждение юных Вундеркиндов дипломами.

# **Календарный учебный график**

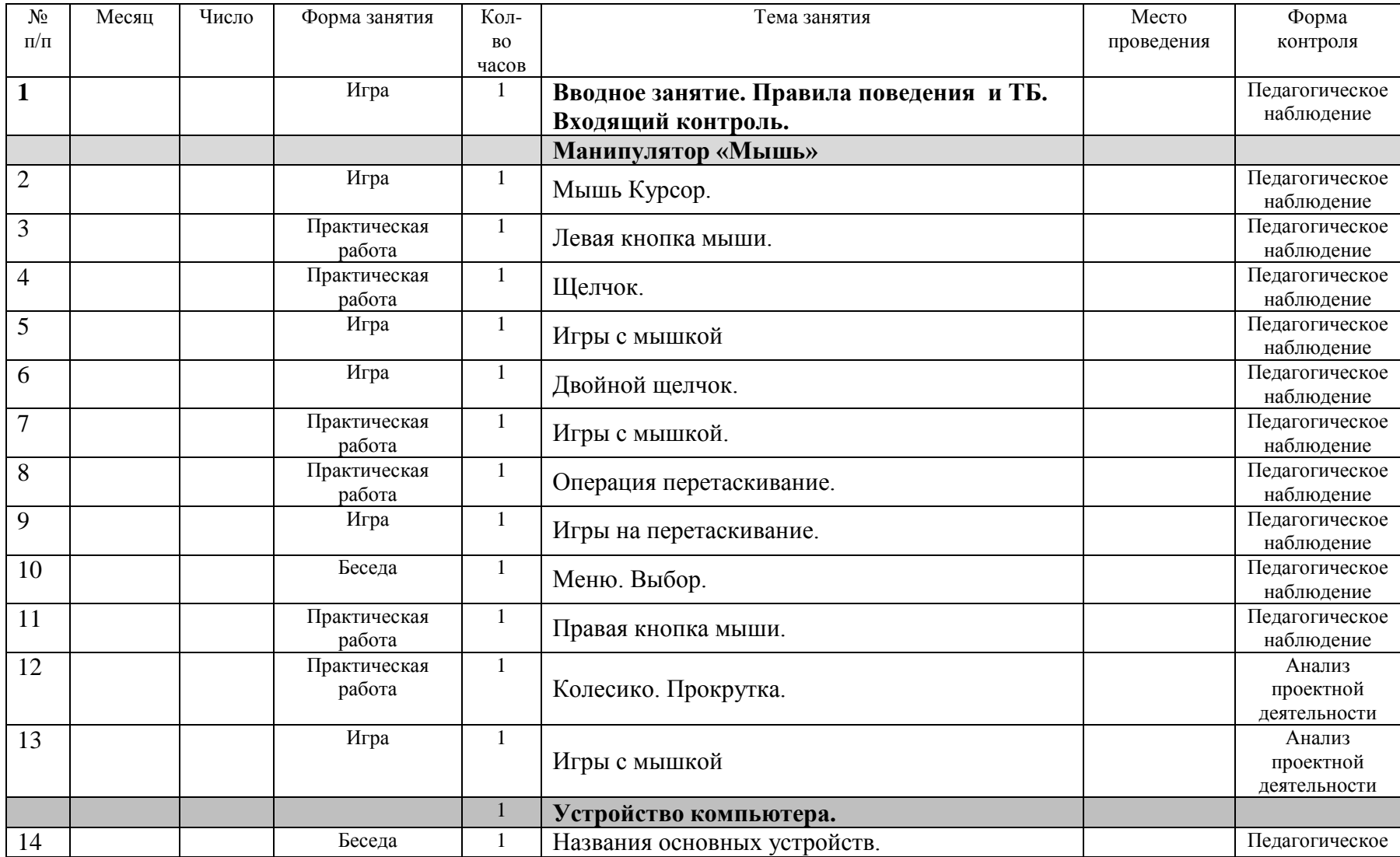

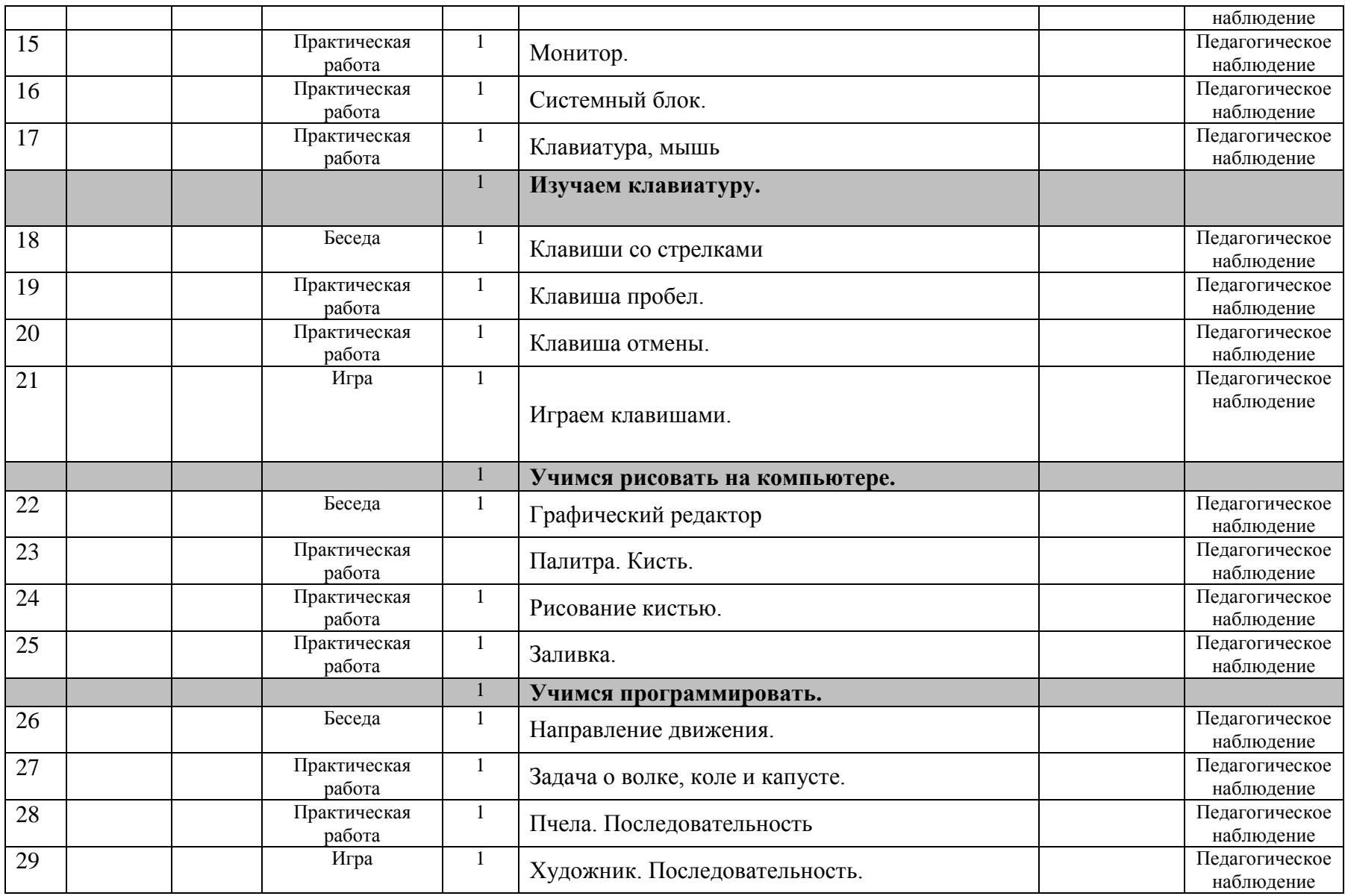

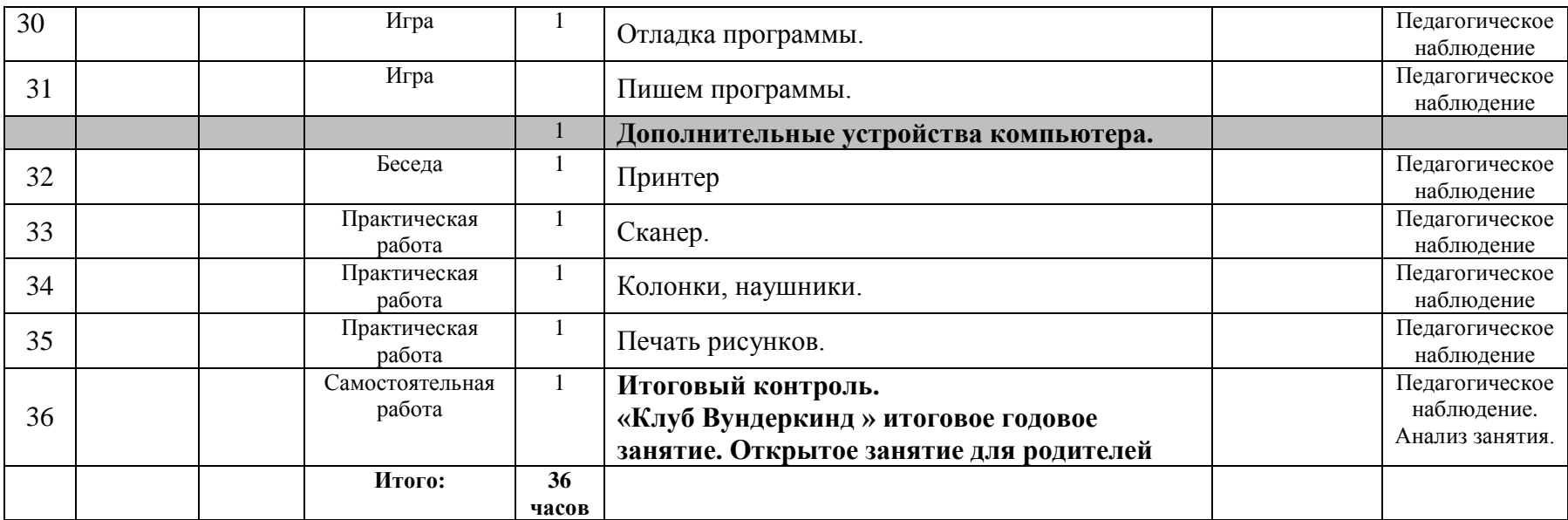

#### **Планируемые результаты реализации программы**

*Учащийся знает:*

- что такое компьютер и универсальные возможности его использования как средство обучения, проектирования, изображения, вычисления, редактирования, развлечения;

- названия и назначение основных частей компьютера (монитор, клавиатура, системный блок, мышь);

- знает названия и назначение некоторых дополнительных устройств (принтер, сканер, колонки, наушники, микрофон)

*Учащийся умеет:*

- пользоваться готовыми программами;

-пользоваться мышкой и клавишами пробел, курсоры, Enter в некоторых программах;

-пользоваться системой меню в программах;

-использовать компьютер как средство получения новых знаний, развития разнообразных видов мышления

#### *У учащегося сформированы:*

- универсальные учебные действия при работе с компьютером;

- начато формирование алгоритмического мышления;

-развивается образное мышление и наблюдательность;

- развивается стремление к самообразованию;

- развивается воображение, смекалка, изобретательность

- развивается интерес к поисковой творческой деятельности.

#### *2. «Комплекс организационно-педагогических условий»*

#### **Календарный учебный график**

Режим организации занятий по данной дополнительной общеобразовательной программе определяется календарным учебном

26

графиком и соответствует нормам, утвержденным «СанПин к устройству, содержанию и организации режима работы образовательных организаций дополнительного образования детей» № 41 от 04.07.2014 (СанПин 2.4.43172 -

14, пункт 8.3, приложение №3)

Начало занятий – 10 сентября.

Окончание занятий – 31 мая.

Всего учебных недель (продолжительность учебного года) – 36 недель.

Объем учебных часов: 36.

Режим работы: 1 раз в неделю по 1 часу.

#### **Условия реализации программы**

*Материально-техническое обеспечение:* 

- Операционная система Windows  $-XP$  и новее;
- Интерактивная доска;
- $\bullet$  Проектор;
- IBM -совместимые компьютеры с выходом в Interten;
- Принтер;
- УМК «Роботландия»;
- Программно-методический комплекс "МИР ИНФОРМАТИКИ"
- Программы серии «Маленький гений»
- Программа «Компьютер для малышей» 1, 2 части;
- Программа «Веселые моторы», 1 часть;
- Программы «Кидди 1», «Кидди 2», «Кидди 3», «Азбука-раскраска»;
- Программа «ПервоЛого»;
- Программа «Развивающие компьютерные методики»
- Сайт «Ребзики»
- Сайт «Коды», 1 курс.

*Информационное обеспечение*: интернет-ресурсы, электронные информационные источники.

*Кадровое обеспечение.* Согласно Профессиональному стандарту «Педагог дополнительного образования детей и взрослых» по данной программе может работать педагог дополнительного образования с уровнем образования и квалификации, соответствующим обозначениям таблицы пункта 2 Профессионального стандарта (Описание трудовых функций, входящих в профессиональный стандарт), а именно: коды А и В с уровнями квалификации 6.

#### **Формы аттестации**

Формы оценки качества знаний – устные опросы, наблюдения педагога за выполнением практического задания.

Формы подведения итогов реализации программы. Итоги обучения по данной программе проводятся в форме открытого занятия для родителей.

#### **Оценочные материалы**

В процессе прохождения программы педагог проводит

- входящий,
- текущий, промежуточный контроль,
- итоговый контроль (проводится в конце учебного года).

**Результативность обучения** по программе определяется в виде наблюдения педагога за выполнением практического задания и оценивается по системе – «освоено», «не освоено».

**Входящий контроль** осуществляется в начале учебного года в виде наблюдения педагога за простейшей практической работой.

**Текущий контроль** осуществляется в середине учебного года в виде наблюдения педагога за выполнением практического задания.

**Итоговый контроль** проводится в конце учебного год в виде наблюдения за выполнением итогового практического задания.

В ходе мониторинга программы применяются различные способы отслеживания результатов: педагогическое наблюдение, игры, собеседование.

При подведении итогов также используются: устные опросы, анализ результатов деятельности, контрольные задания, которые проводятся три раза в год (предварительный контроль, промежуточный, итоговый). Для

закрепления полученных знаний и умений большое значение имеет коллективное обсуждение выполненных заданий. При этом отмечаются наиболее удачные решения, оригинальные подходы к выполнению задания, разбираются характерные ошибки.

Система оценивания включает в себя следующие показатели:

- сформированность знаний учащихся;

- уровень развития творческой активности;

- развитие тонкой моторики руки;

- уровень культуры общения с компьютером и совершенствование практических навыков;

- уровень удовлетворенности качеством образовательного процесса родителей;

- уровень воспитанности.

Мониторинг результативности освоения учащимися образовательной программы осуществляется по следующим формам и методикам диагностики.

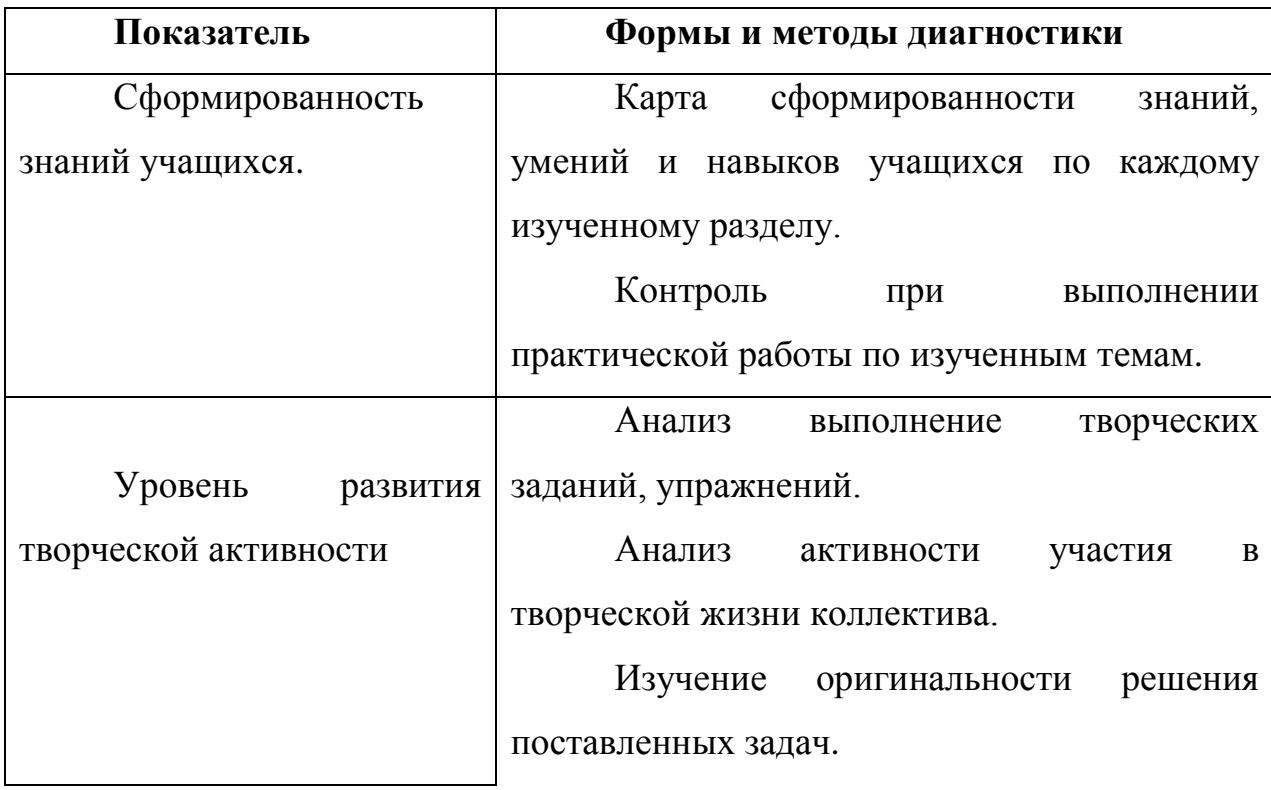

**Перечень форм и методик диагностики**

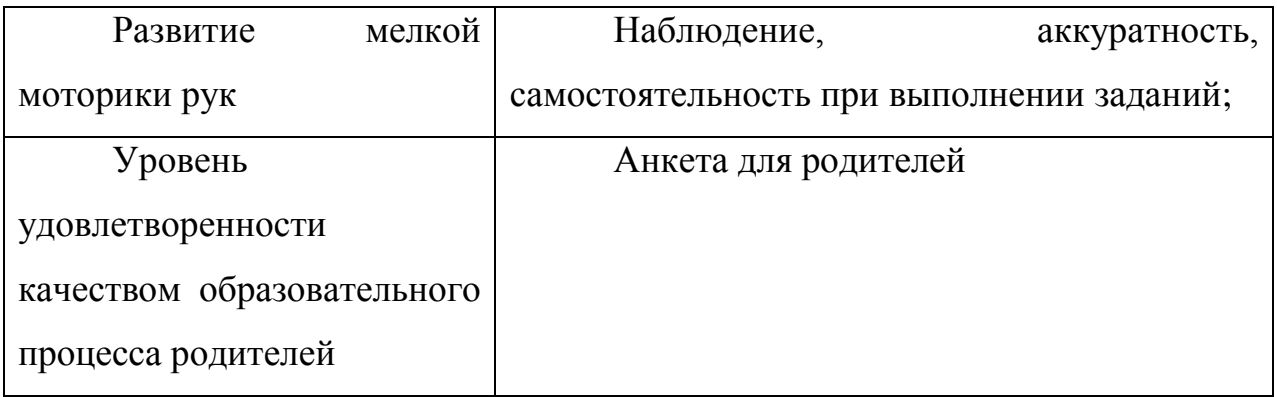

В процессе обучения полученные результаты помогают в дальнейшем, индивидуально подходить к учащимся и составлять личную программу работы для каждого занимающегося, работая вместе с ним в нужном направлении.

#### **Основными видами деятельности в программе являются:**

#### ИНФОРМАЦИОННО-РЕЦЕПТИВНАЯ

Информационно-рецептивная деятельность учащихся предусматривает освоение учебной информации через рассказ педагога, беседу, самостоятельную работу на компьютере.

#### РЕПРОДУКТИВНАЯ

Репродуктивная деятельность учащихся направлена на овладение ими умениями и навыками через выполнение заданий после показа их выполнения педагогм. Эта деятельность способствует развитию внимания, усидчивости, и и сенсомоторики учащихся.

#### ТВОРЧЕСКАЯ

Творческая деятельность предполагает самостоятельную или почти самостоятельную работу учащихся.

#### **Методическое обеспечение программы**

При обучении используются основные методы организации и осуществления учебно-познавательной работы, такие как словесные, наглядные, практические, индуктивные и проблемно-поисковые. Выбор методов (способов) обучения зависит от психофизиологических, возрастных особенностей детей, темы и формы занятий. При этом в процессе обучения все методы реализуются в теснейшей взаимосвязи.

**Методика проведения занятий** предполагает постоянное создание ситуаций успешности, радости от преодоления трудностей в освоении изучаемого материала и при выполнении самостоятельных работ. Этому способствуют совместные обсуждения выполнения заданий, а также поощрение, создание положительной мотивации, актуализация интереса.

Важными условиями творческого самовыражения обучающихся выступают реализуемые в педагогических технологиях идеи свободы выбора.

Обучающимся предоставляется право выбора темы для творческих работ и форм их выполнения.

Использование игровых возможностей компьютера в сочетании с дидактическими возможностями (наглядное представление информации, обеспечение обратной связи между учебной программой и ребенком, широкие возможности поощрения правильных действий, индивидуальный стиль работы и т.д.) позволяет обеспечить более плавный переход к учебной деятельности.

#### *Методическое обеспечение программы:*

- − дидактические материалы (интерактивные физминутки, презентации к занятиям, печатная продукция);
- − разработки занятий в рамках программы.

#### *Дидактическое обеспечение программы:*

- − графические наглядные пособия: интерактивные компьютерные игры;
- − разработки занятий в рамках программы;

− картотека упражнений – физкультминуток.

#### **Литература.**

Литература для педагогов и родителей.

- 1. Апатова Н.В. Информационные технологии в дошкольном образовании. - М., 1994. - 127 с. 1.
- 2. Гурьев С.В. Информационные компьютерные технологии как эффективное средство в образовательном процессе детей старшего дошкольного возраста. Журнал «Инновационные проекты и программы в образовании», выпуск № 5 / 2013

2. Дошколенок + компьютер: перспективно-тематическое планирование. Конспекты занятий с детьми 5-7 лет / авт.-сост. Коч Л. А., Бревнова Ю. А.. – Волгоград: Учитель, 2011.

- 3. Здоровьесберегающие технологии: школьник и компьютер: 1-4 классы./ В. И. Ковалько. – М.: ВАКО, 2007.
- 4. Информатика. Части 1-2. Для детей 4-5 лет. Солнечные ступеньки. «ВК Дакота», 2015.
- 5. Компьютер для детей. Под ред. Ф. Уингейт, Д.Чизхолм, АСТ-ПРЕСС книга 2011.
- 6. Компьютер для дошколят / Е.Я. Кривич. М.: Эксмо, 2010.
- 7. Первые шаги в мире информатики / С.Н.Тур, Т.П.Бокучава: пособие для учителей. – СПб.: БХВ-Петербург, 2012.